# HOW TO WRITE THESES WITH TWO LINE TITLES

by

I. Bee. Graduate

Submitted in partial fulfillment of the requirements for the degree of Master of Computer Science

at

Dalhousie University Halifax, Nova Scotia November 2006

c Copyright by I. Bee. Graduate, 2006

### DALHOUSIE UNIVERSITY

### FACULTY OF COMPUTER SCIENCE

The undersigned hereby certify that they have read and recommend to the Faculty of Graduate Studies for acceptance a thesis entitled "HOW TO WRITE THESES WITH TWO LINE TITLES" by I. Bee. Graduate in partial fulfillment of the requirements for the degree of Master of Computer Science.

Dated: November 1, 2006

Supervisor:

Professor Joe Blogs

Reader:

Professor Peter Zappa

## DALHOUSIE UNIVERSITY

DATE: November 1, 2006

AUTHOR: I. Bee. Graduate TITLE: HOW TO WRITE THESES WITH TWO LINE TITLES DEPARTMENT OR SCHOOL: Faculty of Computer Science DEGREE: M.C.Sc. CONVOCATION: May YEAR: 2007

Permission is herewith granted to Dalhousie University to circulate and to have copied for non-commercial purposes, at its discretion, the above title upon the request of individuals or institutions. I understand that my thesis will be electronically available to the public.

The author reserves other publication rights, and neither the thesis nor extensive extracts from it may be printed or otherwise reproduced without the author's written permission.

The author attests that permission has been obtained for the use of any copyrighted material appearing in the thesis (other than brief excerpts requiring only proper acknowledgement in scholarly writing), and that all such use is clearly acknowledged.

Signature of Author

To Dalhousie,

a great place,

to write a long thesis in LaTeX.

# Table of Contents

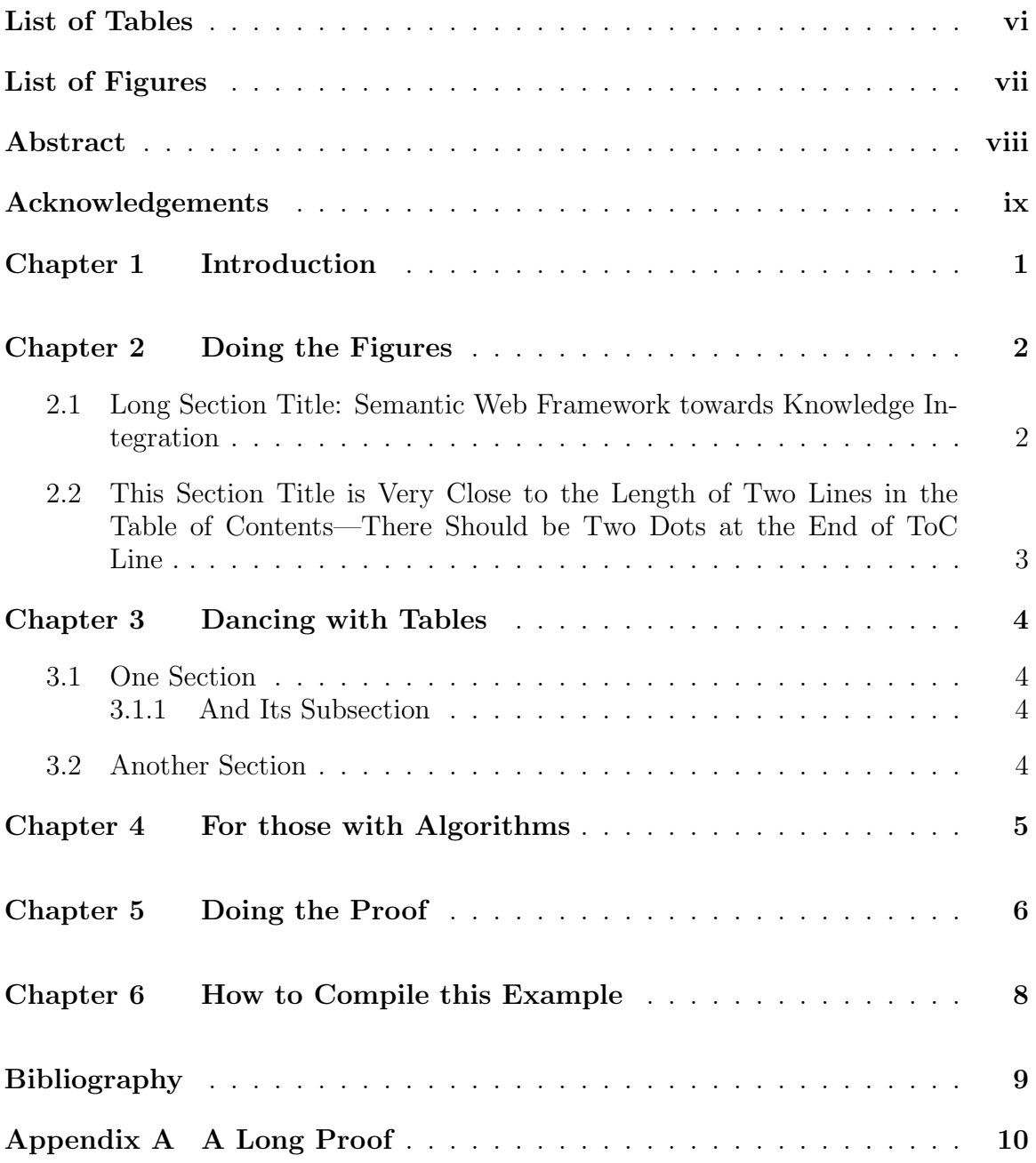

# List of Tables

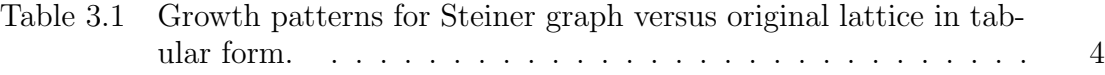

# List of Figures

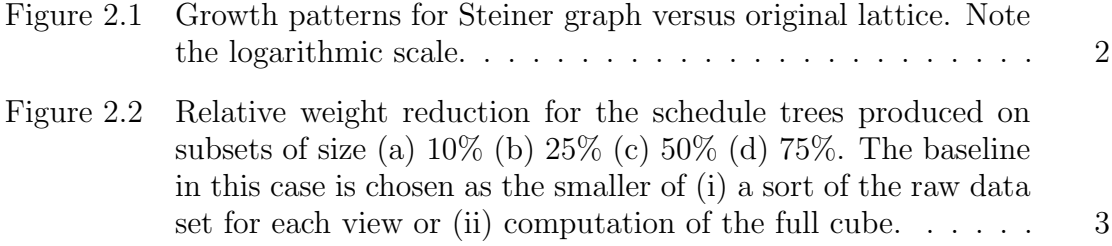

## Abstract

Theses have elements including an abstract. Isn't that nice? Abstracts can be a bit longer, but not too long. According to current regulations, an abstract should occupy a single page. It may be single-spaced, if necessary. There should be no illustrations or footnotes. For Master's thesis, the abstract should not be longer than 150 words, and for PhD thesis it should not be longer than 350 words, due to space limitations in the AMICUS Web on-line catalogue and Dissertations Abstracts International database. This is a strong advice, but it seems not to be a strict requirement.

An abstract can have more than a paragraph. If you wish to set abstract in the single-spaced mode, you need to start it with \begin{abstract}[s] instead of the usual \begin{abstract} tag.

# Acknowledgements

This is the acknowledgements. It is optional. I want to "thank" my committee, without whose input, I would have graduated so, so, very much faster.

## Introduction

Every dissertation should have an introduction. The introduction should introduce a bunch of stuff including the concepts, background, and goals of the dissertation.

If a thesis is typeset in LaTeX [1] it will look beautiful. If your a beginner in LaTeX or want to do some fancy stuff you might want to check out

#### http://www-h.eng.cam.ac.uk/help/tpl/textprocessing/LaTeX\_intro.html

I like to use big words so a glossary is important. Watch me create a glossary entry using the glossary.sty Style: Many of the problems addressed in this thesis are NP-complete. An entry for NP will now find its way into the glossary if you run the makeindex command. You run it as makeindex -s thesisExample.ist -o thesisExample.gls thesisExample.glo

I can also add in a few entries like NP-hard, P-SPACE, or something long

## Doing the Figures

Every dissertation should consider having nice figures like Figure 2.1.

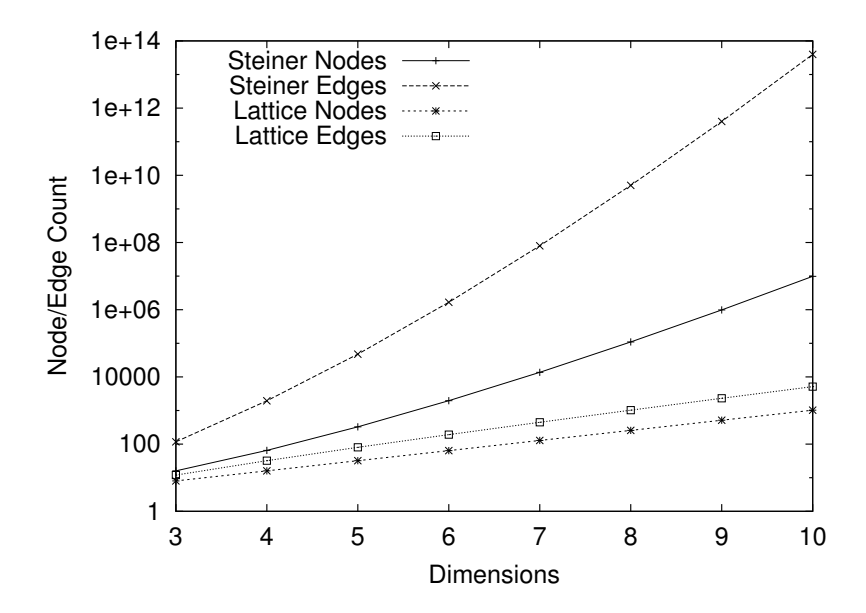

Figure 2.1: Growth patterns for Steiner graph versus original lattice. Note the logarithmic scale.

Sometimes it is useful to group figures together. The following, Figure 2.2, is an example of using the subfigure style.

## 2.1 Long Section Title: Semantic Web Framework towards Knowledge Integration

This section has a long title. It is particularly interesting how it will show up in the table of contents.

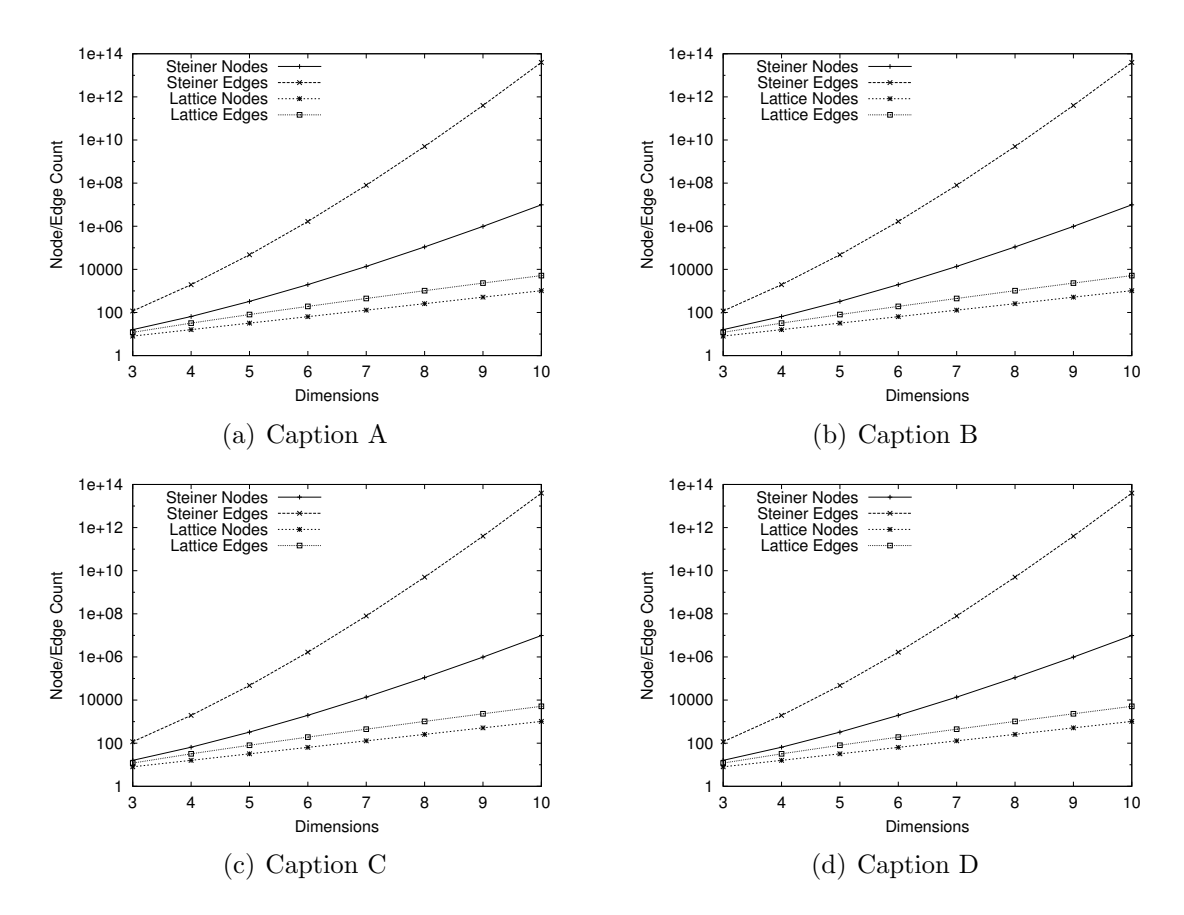

Figure 2.2: Relative weight reduction for the schedule trees produced on subsets of size (a)  $10\%$  (b)  $25\%$  (c)  $50\%$  (d)  $75\%$ . The baseline in this case is chosen as the smaller of (i) a sort of the raw data set for each view or (ii) computation of the full cube.

## 2.2 This Section Title is Very Close to the Length of Two Lines in the Table of Contents—There Should be Two Dots at the End of ToC Line

Another section with a long title.

## Dancing with Tables

The following is just an example of a table.

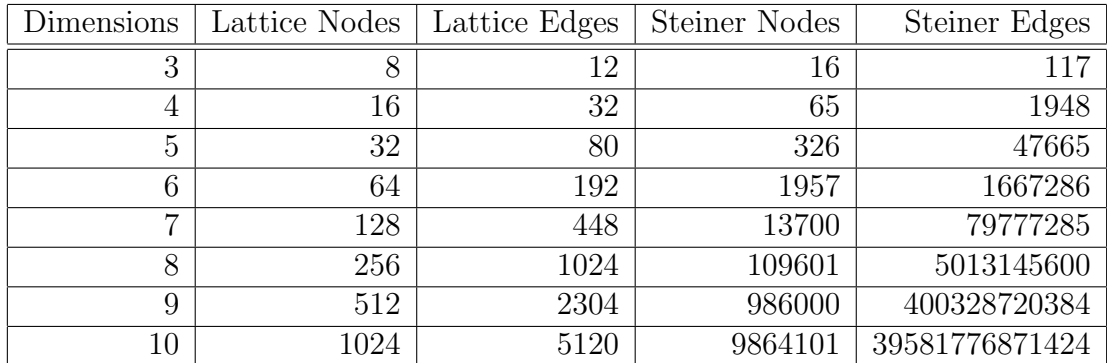

Table 3.1: Growth patterns for Steiner graph versus original lattice in tabular form.

### 3.1 One Section

Let's include a trial subsection for the table of contents.

### 3.1.1 And Its Subsection

This is included subsection.

### 3.2 Another Section

Actually, we'll make two subsections, just to see how it turns out.

### For those with Algorithms

For those who want to include an algorithm in their thesis the algorithm and algorithmic styles are very handy. Of course there are many other ways to layout a wonderful algorithm like the one given in Algorithm 1.

#### Algorithm 1 Add Non Essential Views

```
Input: A tree E consisting of the selected group-bys, and a guiding graph G. Also
   used are auxiliary variables BP (best plan) and CP (current plan).
Output: Reduced tree R.
   {Add nodes from G - R to E as long as the total cost improves}
 1: repeat
 2: clear BP
 3: for every v in G - R do
 4: clear CP
 5: CPnode = v6: FindBestParent(R, CP)
 7: FindBestChildren(R, CP)
 8: if CP. benefit > BP. benefit then
 9: BP = CP10: end if
11: end for
12: if BP\text{.} benefit > 0 then
13: add BP.node to R and update R accordingly
14: end if
```

```
15: until BP.benefit \langle=0 \rangle
```
### Doing the Proof

Some other research was once performed and is summarized in Theorem 1. Here's a proof.

Proof. A simple proof without "title".

And another one.

#### **Theorem 1** This is the greatest theorem!

Proof. Trivial. Just admire it obvious correctness! Sometimes you just have to make things short enough that people believe the result right away.

Then there are other times like this one where you're waiving your hands wildly and hoping that nobody notices...but they always do.

We can now include a proof for a theorem and add a title to the proof.

Proof (Theorem 1). A proof that includes a title, for example, to refer to indicate that this is the postponed proof for an earlier theorem.  $\Box$ 

There's also a proof sketch version.

Proof sketch. A sketch.

And this one also has a title.

Proof sketch (Theorem 2). Another sketch.

There is one caveat, which I didn't consider worth fixing because it should not affect final documents. If the proof is left empty and placed after a lemma, the spacing between the lemma and the proof is decreased. No idea why this happens.

Lemma 1 This is a caveat.

 $\Box$ 

 $\Box$ 

 $\Box$ 

 $\Box$ 

Proof.

7  $\Box$ 

# How to Compile this Example

To compile this document you must:

latex thesis bibtex thesis makeindex -s thesis.ist -o thesis.gls thesis.glo latex thesis latex thesis

# Bibliography

[1] Donald E. Knuth. The TEX Book. Addison-Wesley, Reading, Massachusetts, 1984. Reprinted as Vol. A of *Computers & Typesetting*, 1986.

# Appendix A

# A Long Proof

Ancillary material should be put in appendices, which appear after the bibliography.